# SLIDING GATE OPERATOR TION

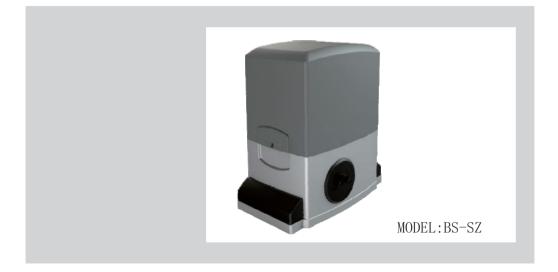

# PLEASE READ THE MANUAL CAREFULLY BEFORE INSTALL AND USE

## WARNING TO THE INSTALLER AND USER

- 1) CAUTION! For personal safety it is important to follow all the instructions carefully. Incorrect installation or misuse of the product may cause serious harm to people .
- 2) Keep the instructions in a safe place for future reference.
- 3) This product was designed and manufactured strictly for the use indicated in this document. Any other usage not expressly indicated in this Document, may damage the product and/or be a source of danger.
- 4) BS accepts no responsibility due to improper use of the automatic machine (opener) or use other than that intended.
- 5) Do not install the machine in an area subject to explosion hazard.Inflammable gasses or fumes are a serious safety hazard.
- 6) BS will not accept responsibility if the rules of good workmanship are disregarded in installig the closing elements to be motorised, if any deformation occurs during use of the said elements.
- 7) Before carrying out any work on the system, turn off the electricity supply.
- 8) The safety devices (e.g. photocells, sensitive edges, etc...) may be used to prevent any potential risk in dangerous areas where the moving mechanism is located , such as crushing, dragging, or shearing.
- 9) BS accepts no responsibility regarding safety and correct operation of the machine, should components made by manufacturers other than we be used in the system.
- 10) Do not make any alterations to the components of the automatic machine (opener and accessory).
- 11) The installer must supply full information regarding operation manual of the system in the event of any emergency and provide the system user with the "INSTRUCTION" included with the product.
- 12) Do not allow children or other people to stand near any moving part of the opener or door construction while in operation.
- 13) Keep transmitters away from children to prevent the machine from being activated accidentally.
- 14)The user must refrain from attempting to repair or adjust the system personally and should only contact professional personnel.
- 15) Frequently examine the installation, in particular check cables, springs and mountings for signs of wear, damage or imbalance .Do not use if repair or adjustment is needed since a fault in installation or an incorrectly balanced door may cause injury.

1.

- 16) This appliance is not intended for use by persons (including children) with reduced physical, sensory or mental capabilities, or lack of experience and knowledge, unless they have been given supervision or instruction concerning use of the appliance by a person responsible for their safety.
- 17) If the supply cord is damaged, it must be replaced by the manufacturer, its service agent or similarly qualified persons in order to avoid a hazard.
- 18) Disconnect the supply when cleaning or other maintenance is being carried out, if the appliance is automatically controlled.
- 19 )The temperature range marked on the drive should be suitable for the location.
- 20) The electrical cord plug must plug in indoor outlet or waterproof cover outlet

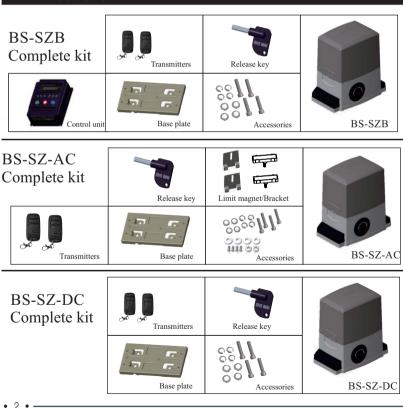

# 1. Introduction

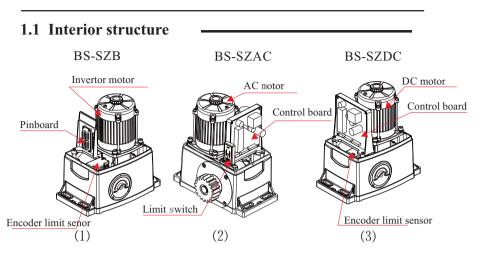

# 1.2 Dimension

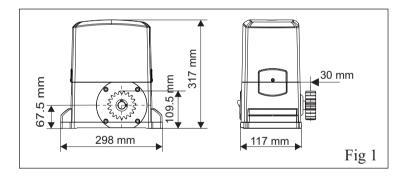

# **1.3 Technical specifications**

| Description              | BS-SZB                  | BS-SZAC       | BS-SZDC   |
|--------------------------|-------------------------|---------------|-----------|
| Power supply             | $380 \text{V} / \Delta$ | 220V+10% 50HZ | 36V       |
| Power of motor           | 500W                    | 500W          | 350W      |
| Motor speed              | 1440r/min               | 1400r/min     | 1400r/min |
| Max weight of gate       | ≤3000Kg                 | <3000Kg       | <2000Kg   |
| Motor thermal protection | 130°C                   |               | /         |
| Working environment      | −20°C~55°C              |               |           |

• 3 •

# 2. Installation

- \* Before using the machine, check power supply, grounding, voltage, etc.
- \* Check whether it is connected according to the demand of wiring diagram.
- \* The gate should be pulled easily and smoothly manually when the worm gears are released.
- \* The worm gears will be coupled before power on.
- \* The product must be installed by professional person.

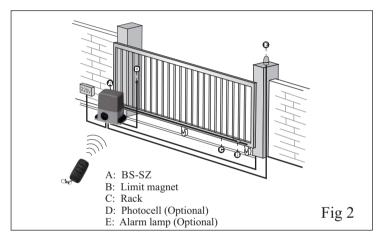

#### 2.1 Example of a sliding gate operator installed \_

#### 2.2 Installation and adjustment

2.2.1 Install baseplate on the ground, then, fasten the sliding motor on the baseplate **Key: Ensure baseplate on level position.** 

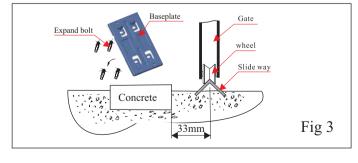

• 4 •

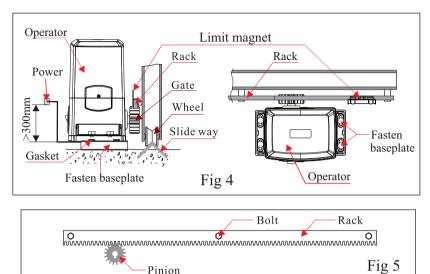

2.2.2 Install the limit magnet at proper position on the steel rack.

Before place the limit magnet on the rack,the gear box of the operator must be released. As per Fig 4 or fig 7,Use the key turn clockwise to release the gear. Magnet

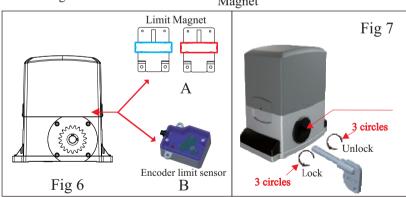

Move the gate manually to the open limit and close limit,mark the points on the rack,then,fix the limit magnets at the limit points on the rack,

Note: when release key rotates clockwise, If it cannot be rotated, it shall not be rotated forcibly;

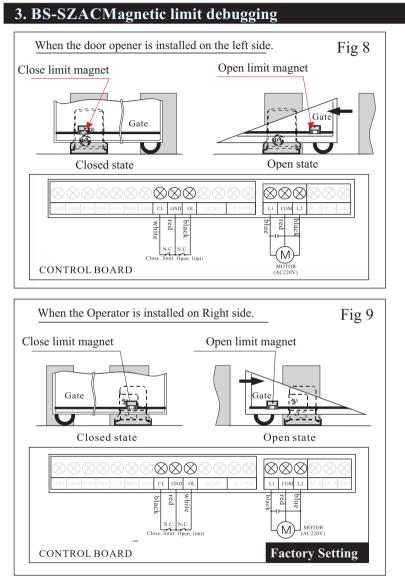

# NOTE: Magnet must be 10mm~20mm space from the operator, and must be same height with the Magnetic switch inside of the Operator.

• 6

### 4. Encoder stroke learning process

Note: before the learning trip, make sure the opening and closing limits are in the correct position.

4.1 Fully open door

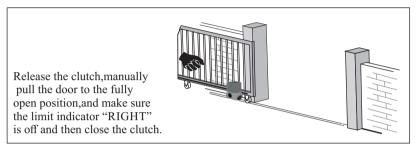

4.2 Clear trip data, start trip learning function

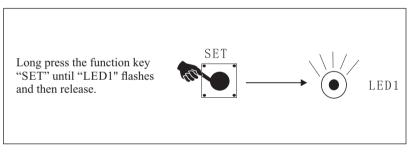

4.3 Start of learning

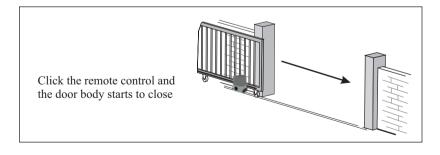

• 7 •

#### 4.4 Look for door closing limit points

When the door is completely closed, the limit indicator"LEFT" is off. It will automatically stop and open the door again.

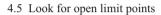

From the door body to the door opening limit position, the limit indicator light "RIGHT" is off, at this time "LED1" Flicker off

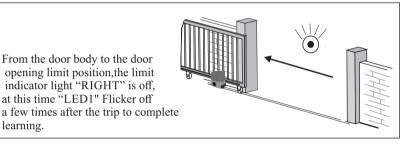

#### 5. Remote control

learning.

- 5.1 Remote control learning
  - 1. Single key loop control key learning:

Click the "LEARN" button once the indicator "LEARN LED" will light up. and then press and hold the button on the remote control One button until the "LEARN LED" flashes off and is released;

2. Door button learning:

Click the "LEARN" button for two consecutive times, and the indicator "LEARN LED" flashes twice and lights up, then press and hold the button on the remote control Another button, until the "LEARN LED" flashes and goes off:

#### 8 .

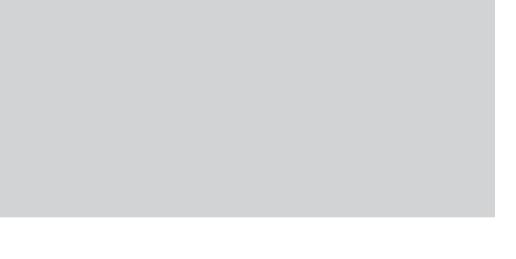

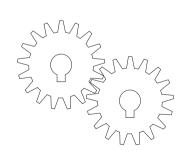